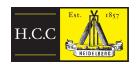

# **Heidelberg Cricket Club**

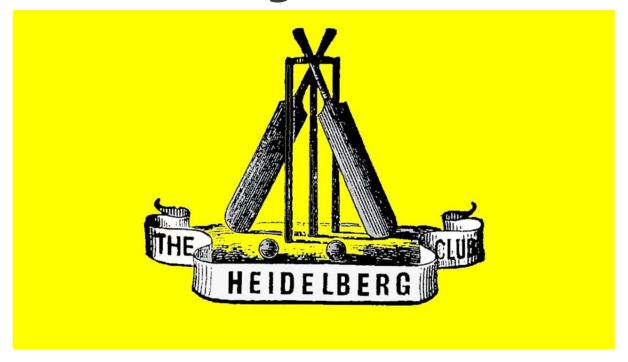

How to "Live Score" a Cricket Match using iPad's and "MyCircket Live Score" App

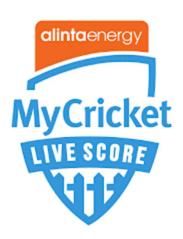

# **Contents**

| Н | ow to Score a Match                             | 3  |
|---|-------------------------------------------------|----|
|   | Step 1 – Open Scoring Application (iPad)        | 3  |
|   | Step 2 – Select Match                           | 3  |
|   | Step 3 – Select Team/Players                    | 4  |
|   | Step 4 – Continue to Match Setup                | 4  |
|   | Step 5 – Match Settings                         | 5  |
|   | Step 6 – Match Settings - Reference             | 5  |
|   | Step 7 – Enter Toss Result                      | 6  |
|   | Step 8 – Select Opening Batters                 | 6  |
| Α | ppendix A – Game Settings Reference Cards       | 7  |
|   | Match Settings - U10 Boys / U13 (Level 1) Girls | 7  |
|   | Match Settings - U12 Boys                       | 8  |
|   | Match Settings - U14 – U18 Boys                 | 9  |
|   | Match Settings - U15 (Level 2) Girls            | 10 |
|   | Match Settings - U17 (Level 3) Girls            | 11 |
|   | Match Settings - Senior Women                   | 12 |
|   | Match Settings ConjectMon                       | 12 |

## **How to Score a Match**

### Step 1 – Open Scoring Application (iPad)

Log in to MyCricket Live Scorer App using your club-assigned scorer's login. If you do not have the app, you can download it here for iPad or here for Android.

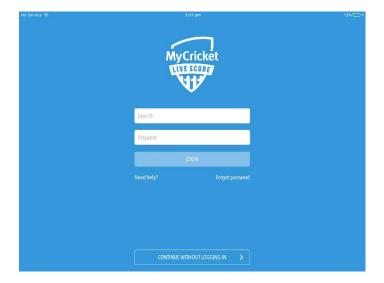

If you do not have a login, please email the HCC Technology Manager with the following details, and one will be created for you:

- o **To:** webmaster@heidelbergcricketclub.com
- Subject: MyCricket Live Score Login Request Team
- o In the body of the email, provide:-
  - Your Full Name :
  - Your Email address:
  - Your Mobile Phone :
  - Which team you are wanting to score (ie "U14 Red Boys")

#### **Step 2 – Select Match**

Start upcoming match by clicking arrow in bottom right

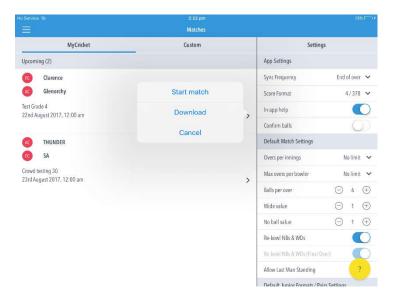

### **Step 3 – Select Team/Players**

If team is selected in MyCricket, teams will already be populated. If not, click the plus symbol for each player to select the team.

If a player is not appearing it means that most likely they will not be registered to the Association or do not have a role at the club (click <u>here for help on Team Selection</u>).

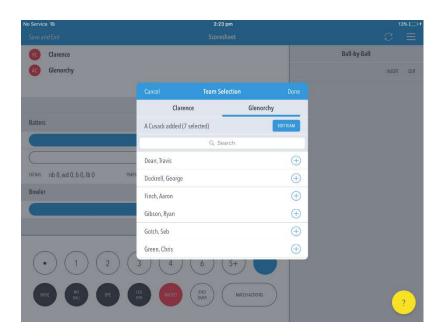

### **Step 4 – Continue to Match Setup**

Following selection of teams click continue to match set up

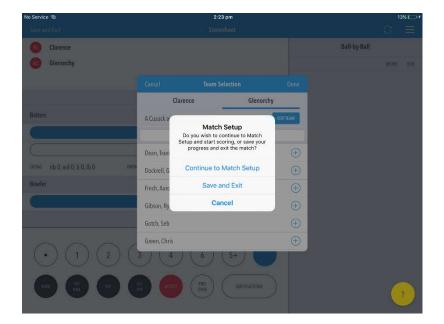

### **Step 5 – Match Settings**

In the settings window scroll down to Junior Formats / Pairs Settings (Junior Formats values begin at Max Balls per batter):

(Refer to table in Appendix "A" for the settings for DVCA Age Groups/Grades)

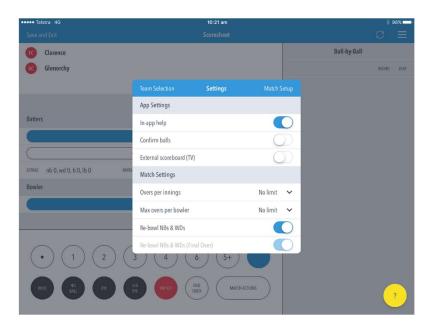

**Step 6 – Match Settings - Reference** 

Apply the relevant settings as per "Appendix A"

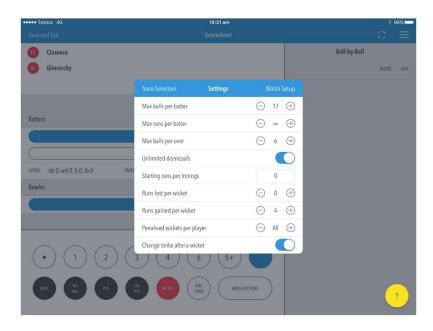

Note: Default settings may be different, change according to "Appendix A"

### **Step 7 – Enter Toss Result**

Enter Toss Result and begin to score match!

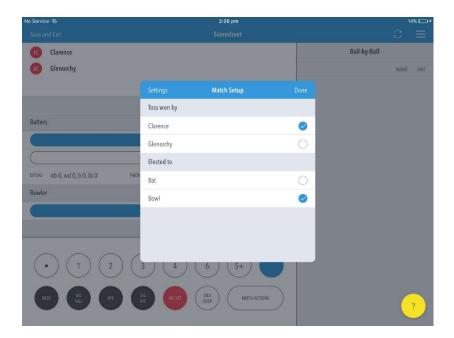

### **Step 8 – Select Opening Batters**

Select the opening (On-Strike Batter) – Click "**Done**"

Select the 2nd Opening Batter (Non-Striker) – Click "Done"

Select the Opening Bowler – Click "**Done**"

Begin Scoring the match!

# **Appendix A – Game Settings Reference Cards**

# Match Settings - U10 Boys / U13 (Level 1) Girls

|                               | # of Players in Team |                  |                                  |             |             |                                                                                          |
|-------------------------------|----------------------|------------------|----------------------------------|-------------|-------------|------------------------------------------------------------------------------------------|
|                               | 5                    | 6                | 7                                | 8           | 9           |                                                                                          |
| App Settings                  |                      |                  |                                  |             |             | Notes/Info                                                                               |
| Sync Frequency                |                      | E                | nd of Ove<br>Each Ball<br>Manual |             |             | to reduce 4G data use, set to "End of Over"<br>otherwise, "Each Ball"                    |
| Score Format                  |                      |                  | <b>4 / 378</b><br>378 / 4        |             |             | Deafult 4 / 378 - no need to change                                                      |
| In-App Help                   |                      |                  | <u>On</u><br>Off                 |             |             | Default : <u><b>On</b></u> - no need to change                                           |
| Confirm Balls                 |                      |                  | On<br><u>Off</u>                 |             |             | Turn <b>OFF</b> for single-click scoring                                                 |
| Record Batting Minutes        |                      |                  | <u>On</u><br>Off                 |             |             | Default : <u><b>On</b></u> - no need to change                                           |
| Show Full Player Names        |                      |                  | <u>On</u><br>Off                 |             |             | Default : <u><b>On</b></u> - no need to change                                           |
| Show Wagon Wheels             |                      |                  | On<br><u>Off</u>                 |             |             | Default : <u>On</u> – change to Off                                                      |
| Match Settings                |                      |                  |                                  |             |             |                                                                                          |
| Overs Per Innings             |                      |                  | 20                               |             |             | Set to <u>20</u> (U10 Boys / L1 Girls)                                                   |
| Super Over                    |                      |                  | Off                              |             |             | "Greyed Out" - Should be set to <u>Off</u> - Do Not change                               |
| Max overs per bowler          |                      |                  | 4                                |             |             | Check - set to <u>4</u>                                                                  |
| Balls per over                |                      |                  | 6                                |             |             | Check - set to <u>6</u>                                                                  |
| Wide Value                    |                      |                  | 1                                |             |             | Check - set to <u>1</u>                                                                  |
| Wide Value (Final Over)       |                      |                  | 1                                |             |             | Check - set to 1                                                                         |
| No Ball value                 |                      |                  | 1                                |             |             | Check - set to <u>1</u>                                                                  |
| No Ball value (Final Over)    |                      |                  | 1                                |             |             | Check - set to 1                                                                         |
| Re-Bowl NBs                   |                      |                  | On<br><u>Off</u>                 |             |             | Set to Off                                                                               |
| Re-Bowl NBs (Final Over)      |                      |                  | On<br>Off                        |             |             | Set to Off                                                                               |
| Re-Bowl WDs                   |                      |                  | On<br><b>Off</b>                 |             |             | Set to Off                                                                               |
| Re-Bowl WDs - Final Over      |                      |                  | On<br><u>Off</u>                 |             |             | Set to Off                                                                               |
| No Balls count as balls faced |                      |                  | <u>On</u><br>Off                 |             |             | "Greyed out" - Will default to " <u>On</u> " if "Re-<br>Bowls" are set to " <u>OFF</u> " |
| Wides count as balls faced    |                      |                  | <u>On</u><br>Off                 |             |             | "Greyed out" - Will default to " <u>On</u> " if "Re-<br>Bowls" are set to " <u>OFF</u> " |
| Overs per pair (Pairs Only)   |                      |                  | 4                                |             |             | Default is <u>4</u> , but does not apply<br>Leave "as is"                                |
| Max balls per batter          | 5 P<br>24 B          | 6 P<br>20 B      | 7 P<br>17 B                      | 8 P<br>15 B | 9 P<br>13 B | Set depending on # of Players in team                                                    |
| Max runs per batter           |                      |                  | ∞                                |             |             | Check - set to " <u>Unlimited</u> "                                                      |
| Max balls per over            |                      |                  | 6                                |             |             | Check - set to "6"                                                                       |
| Allow Last Man Standing       |                      | On<br><u>Off</u> |                                  |             |             | "Greyed Out" - Do Not change, should be "Off"                                            |
| Multiple Dismissals           |                      | On<br>Off        |                                  |             |             | Check - make sure set to <u>On</u>                                                       |
| Max dismissals per batter     |                      | ∞                |                                  |             |             | Check - set to "Unlimited"                                                               |
| Starting runs per innings     |                      | 0                |                                  |             |             | Check - Set to "O"                                                                       |
| Runs lost per wicket          |                      | 0                |                                  |             |             | Check - Set to "O"                                                                       |
| Runs gained per wicket        |                      | 4                |                                  |             |             | Check - Set to "4"                                                                       |
| Penalised wickets per player  |                      | All              |                                  |             |             | Check, make sure set to "All"                                                            |
| Change strike after a wicket  |                      | On<br>Off        |                                  |             |             | Check - make sure set to <u>On</u>                                                       |

# **Match Settings - U12 Boys**

|                                |                     | # of                | Players in Te                      | am                                                                    |                                                                     | ]                                                                                                    |
|--------------------------------|---------------------|---------------------|------------------------------------|-----------------------------------------------------------------------|---------------------------------------------------------------------|----------------------------------------------------------------------------------------------------|
|                                | 7                   | 8                   | 9                                  | 10                                                                    | 11                                                                  |                                                                                                    |
| App Settings                   |                     |                     |                                    |                                                                       |                                                                     | Notes/Info                                                                                                    |
| Sync Frequency                 |                     |                     | End of Over<br>Each Ball<br>Manual | to reduce 4G data use, set to "End of Over"<br>otherwise, "Each Ball" |                                                                     |                                                                                                    |
| Score Format                   |                     |                     | <b>4 / 378</b><br>378 / 4          |                                                                       |                                                                     | Deafult 4 / 378 - no need to change                                                                                 |
| In-App Help                    |                     |                     | <u>On</u><br>Off                   |                                                                       |                                                                     | Default : <u><b>On</b></u> - no need to change                                                                      |
| Confirm Balls                  |                     |                     | On<br><u>Off</u>                   |                                                                       |                                                                     | Turn <u><b>OFF</b></u> for single-click scoring                                                                     |
| Record Batting Minutes         |                     |                     | <u>On</u><br>Off                   |                                                                       |                                                                     | Default : <u>On</u> - no need to change                                                                             |
| Show Full Player Names         |                     |                     | <u>On</u><br>Off                   |                                                                       |                                                                     | Default : <u>On</u> - no need to change                                                                             |
| Show Wagon Wheels              |                     |                     | On<br><u>Off</u>                   |                                                                       |                                                                     | Default : <u>On</u> – change to Off                                                                                 |
| Match Settings                 |                     |                     |                                    |                                                                       |                                                                     |                                                                                                    |
| Overs Per Innings              |                     |                     | Refer Notes                        |                                                                       |                                                                     | U12 White : Set to 20<br>U12 Red, Teal, Blue: <u>20</u> Overs (1 Day)<br>or <u>40</u> Overs (2 Day – Split Innings) |
| Super Over                     |                     |                     | Off                                |                                                                       |                                                                     | Should be set to <u>Off</u>                                                                                         |
| Max overs per bowler           |                     |                     | Refer Notes                        |                                                                       |                                                                     | 1 day match – Set to 4                                                                                              |
| ·                              |                     |                     |                                    |                                                                       |                                                                     | 2 day match – Set to <u>5</u>                                                                                       |
| Balls per over Wide Value      |                     |                     | 6<br>1                             |                                                                       |                                                                     | Check - Set to <u>6</u> Check - Set to <u>1</u>                                                                     |
| Wide Value (Final Over)        |                     |                     | 1                                  |                                                                       |                                                                     | Check - Set to 1                                                                                                    |
| No Ball value                  |                     |                     | 1                                  |                                                                       |                                                                     | Check - Set to 1                                                                                                    |
| No Ball value (Final           |                     |                     |                                    |                                                                       |                                                                     | Check - Set to <u>1</u>                                                                                             |
| Over)                          |                     |                     | 1<br>On                            |                                                                       |                                                                     | Check - Set to <u>1</u>                                                                                             |
| Re-Bowl NBs                    |                     |                     | Off                                |                                                                       |                                                                     | Set to <u>On</u>                                                                                                    |
| Re-Bowl NBs (Final Over)       |                     |                     | <u>On</u><br>Off                   |                                                                       |                                                                     | Set to <u>On</u>                                                                                                    |
| Re-Bowl WDs                    |                     |                     | <u>On</u><br>Off                   |                                                                       |                                                                     | Set to <u>On</u>                                                                                                    |
| Re-Bowl WDs - Final<br>Over    |                     |                     | <u>On</u><br>Off                   |                                                                       |                                                                     | Set to <u>On</u>                                                                                                    |
| No Balls count as balls faced  |                     |                     | <u>On</u><br>Off                   |                                                                       |                                                                     | Set to <u>On</u><br>(confirm with opposition Scorer)                                                                |
| Wides count as balls faced     |                     |                     | <u>On</u><br>Off                   |                                                                       |                                                                     | Set to <u>On</u><br>(confirm with opposition Scorer)                                                                |
| Overs per pair (Pairs<br>Only) |                     | Г                   | 4                                  |                                                                       | T                                                                   | Default is <u>4</u> , but does not apply<br>Leave "as is"                                                           |
| Max balls per batter           | 17 / 1D<br>34 / 2 D | 15 / 1D<br>30 / 2 D | 13 / 1D<br>26 / 2 D                | 12 / 1D<br>24 / 2 D                                                   | 11 / 1D<br>22 / 2 D                                                 | U12 White : Set to 20<br>U12 Red, Teal, Blue: 20 Overs (1 Day) or 40<br>Overs (2 Day – Split Innings)               |
| Max runs per batter            |                     |                     | ∞                                  |                                                                       |                                                                     | Check - set to "Unlimited"                                                                                          |
| Max balls per over             |                     |                     | 8                                  |                                                                       |                                                                     | Check - set to "8"                                                                                                  |
| Allow Last Man Standing        | On<br><u>Off</u>    |                     |                                    |                                                                       |                                                                     | Should be set to <u>Off</u>                                                                                         |
| Multiple Dismissals            | On<br><u>Off</u>    |                     |                                    |                                                                       | Should be set to Off Setting this to off will disable below options |                                                                                                    |
| Max dismissals per<br>batter   | N/A – Greyed Out    |                     |                                    |                                                                       | Does not Apply if "Multiple Dismissals" is <b>Off</b>               |                                                                                                    |
| Starting runs per innings      | N/A – Greyed Out    |                     |                                    |                                                                       | Does not Apply if "Multiple Dismissals" is Off                      |                                                                                                    |
| Runs lost per wicket           | N/A – Greyed Out    |                     |                                    |                                                                       | Does not Apply if "Multiple Dismissals" is Off                      |                                                                                                    |
| Runs gained per wicket         | N/A – Greyed Out    |                     |                                    | Does not Apply if "Multiple Dismissals" is Off                        |                                                                     |                                                                                                    |
| Penalised wickets per player   | N/A – Greyed Out    |                     |                                    |                                                                       | Does not Apply if "Multiple Dismissals" is <b>Off</b>               |                                                                                                    |
| Change strike after a wicket   | N/A – Greyed Out    |                     |                                    |                                                                       |                                                                     | Does not Apply if "Multiple Dismissals" is <b>Off</b>                                                               |

# Match Settings - U14 – U18 Boys

| App Settings                  |                                                                                                    | Notes/Info                                            |
|-------------------------------|----------------------------------------------------------------------------------------------------|-------------------------------------------------------|
|                               | End of Over                                                                                                    | to reduce AC data use set to "Find of Over"           |
| Sync Frequency                | Each Ball                                                                                                    | to reduce 4G data use, set to "End of Over"           |
|                               | Manual                                                                                                    | otherwise, "Each Ball"                                |
| Caara Farmat                  | 4 / 378                                                                                                    | Donfult 4 / 270 no need to change                     |
| Score Format                  | 378 / 4                                                                                                    | Deafult 4 / 378 - no need to change                   |
| In Ann Holn                   | <u>On</u>                                                                                                    | Default : <u>On</u> - no need to change               |
| In-App Help                   | Off                                                                                                    | Dejault . <u>On</u> - no need to change               |
| Confirm Balls                 | On                                                                                                    | Turn <b>OFF</b> for single-click scoring              |
| Commin Bans                   | <u>Off</u>                                                                                                    | Turn <u>OFF</u> for single-click scoring              |
| Record Batting Minutes        | <u>On</u>                                                                                                    | Default : <b>On</b> - no need to change               |
| Record Batting Williams       | Off                                                                                                    | bejault . <u>On</u> no need to change                 |
| Show Full Player Names        | <u>On</u>                                                                                                    | Default : <b>On</b> - no need to change               |
| Show run ruyer runnes         | Off                                                                                                    | bejault . <u>On</u> no need to enange                 |
| Show Wagon Wheels             | On                                                                                                    | Default : <b>On</b> – change to Off                   |
| _                             | <u>Off</u>                                                                                                    |                                                       |
| Match Settings                |                                                                                                    |                                                       |
| Overs Per Innings             | Refer Notes at Right                                                                                                    | 1-Day Game : <u>20</u> Over Match                     |
|                               | , and the second second | 2-Day Game : <u>40</u> Over Match                     |
| Super Over                    | Off                                                                                                    | Should be set to <u>Off</u>                           |
| Max overs per bowler          | Refer Notes                                                                                                    | 1 day match – Set to 4                                |
| ·                             | _                                                                                                    | 2 day match – Set to <u>5</u>                         |
| Balls per over                | 6                                                                                                    | Check - Set to <u>6</u>                               |
| Wide Value                    | 1                                                                                                    | Check - Set to <u>1</u>                               |
| Wide Value (Final Over)       | 1                                                                                                    | Check - Set to <u>1</u>                               |
| No Ball value                 | 1                                                                                                    | Check - Set to <u>1</u>                               |
| No Ball value (Final Over)    | 1                                                                                                    | Check - Set to <u>1</u>                               |
| Re-Bowl NBs                   | <u>On</u>                                                                                                    | Set to <u>On</u>                                      |
|                               | Off                                                                                                    |                                                       |
| Re-Bowl NBs (Final Over)      | <u>On</u>                                                                                                    | Set to <u>On</u>                                      |
| ,                             | Off                                                                                                    | _                                                     |
| Re-Bowl WDs                   | <u>On</u>                                                                                                    | Set to <u>On</u>                                      |
|                               | Off                                                                                                    |                                                       |
| Re-Bowl WDs - Final Over      | On<br>Off                                                                                                    | Set to <u>On</u>                                      |
|                               |                                                                                                    | Set to <b>On</b>                                      |
| No Balls count as balls faced | On<br>Off                                                                                                    | (confirm with opposition Scorer)                      |
|                               | <u>On</u>                                                                                                    | Set to <b>On</b>                                      |
| Wides count as balls faced    | Off                                                                                                    | (confirm with opposition Scorer)                      |
|                               | -                                                                                                    | Default is <b>4</b> , but does not apply              |
| Overs per pair (Pairs Only)   | 4                                                                                                    | Leave "as is"                                         |
| Max balls per batter          | ∞                                                                                                    | Check - set to "Unlimited"                            |
| ·                             |                                                                                                    | U14 - <b>40</b> (1 Day) or <b>75</b> (2 Day)          |
| Max runs per batter           | Refer Notes at Right                                                                                                    | U16/18 - <b>50</b> (1 Day) or <b>100</b> (2 Day)      |
| Max balls per over            | ∞                                                                                                    | Check - set to "Unlimited"                            |
|                               | On                                                                                                    |                                                       |
| Allow Last Man Standing       | Off                                                                                                    | Should be set to <u>Off</u>                           |
| Multiple Disperies 1-         | On                                                                                                    | Should be set to Off                                  |
| Multiple Dismissals           | <u>off</u>                                                                                                    | Setting this to off will disable below options        |
| Max dismissals per batter     | N/A – Greyed Out                                                                                                    | Does not Apply if "Multiple Dismissals" is <b>Off</b> |
| Starting runs per innings     | N/A – Greyed Out                                                                                                    | Does not Apply if "Multiple Dismissals" is Off        |
| Runs lost per wicket          | N/A – Greyed Out                                                                                                    | Does not Apply if "Multiple Dismissals" is <b>Off</b> |
| Runs gained per wicket        | N/A – Greyed Out                                                                                                    | Does not Apply if "Multiple Dismissals" is Off        |
| Penalised wickets per player  | N/A – Greyed Out                                                                                                    | Does not Apply if "Multiple Dismissals" is Off        |
| Change strike after a wicket  | N/A – Greyed Out                                                                                                    | Does not Apply if "Multiple Dismissals" is <b>Off</b> |
|                               | ,                                                                                                    |                                                       |

# Match Settings - U15 (Level 2) Girls

|                               | # of Players in Team                      |                                                                            |
|-------------------------------|-------------------------------------------|----------------------------------------------------------------------------|
|                               | 7 8 9 10 11                               |                                                                            |
| App Settings                  |                                           | Notes/Info                                                                 |
| Sync Frequency                | End of Over<br><u>Each Ball</u><br>Manual | to reduce 4G data use, set to "End of Over"<br>otherwise, "Each Ball"      |
| Score Format                  | <u>4 / 378</u><br>378 / 4                 | Deafult 4 / 378 - no need to change                                        |
| In-App Help                   | On<br>Off                                 | Default : <u><b>On</b></u> - no need to change                             |
| Confirm Balls                 | On<br><u>Off</u>                          | Turn <b>OFF</b> for single-click scoring                                   |
| Record Batting Minutes        | <u>On</u><br>Off                          | Default : <u><b>On</b></u> - no need to change                             |
| Show Full Player Names        | <u>On</u><br>Off                          | Default : <u><b>On</b></u> - no need to change                             |
| Show Wagon Wheels             | On<br><u>Off</u>                          | Default : <u><b>On</b></u> – change to Off                                 |
| Match Settings                |                                           |                                                                            |
| Overs Per Innings             | 20                                        | Check – Set to 20 Overs (1 Day Match)                                      |
| Super Over                    | Off                                       | Check - set to Off                                                         |
| Max overs per bowler          | 4                                         | Check - set to 4                                                           |
| Balls per over                | 6                                         | Check - Set to 6                                                           |
| Wide Value                    | 1                                         | Check - Set to 1                                                           |
| Wide Value (Final Over)       | 1                                         | Check - Set to 1                                                           |
| No Ball value                 | 1                                         | Check - Set to 1                                                           |
| No Ball value (Final Over)    | 1                                         | Check - Set to 1                                                           |
| Re-Bowl NBs                   | On<br>Off                                 | Set to <u>On</u>                                                           |
| Re-Bowl NBs (Final Over)      | On<br>Off                                 | Set to <u>On</u>                                                           |
| Re-Bowl WDs                   | On<br>Off                                 | Set to <u>On</u>                                                           |
| Re-Bowl WDs - Final Over      | On<br>Off                                 | Set to <u>On</u>                                                           |
| No Balls count as balls faced | <u>On</u><br>Off                          | Set to <u>On</u><br>(confirm with opposition Scorer)                       |
| Wides count as balls faced    | On<br>Off                                 | Set to <u>On</u><br>(confirm with opposition Scorer)                       |
| Overs per pair (Pairs Only)   | 4                                         | Default is <u>4</u> , but does not apply<br>Leave "as is"                  |
| Max balls per batter          | 17 15 13 12 11                            | Set depending on # of Players in team                                      |
| Max runs per batter           | ∞                                         | Check - set to " <u>Unlimited</u> "                                        |
| Max balls per over            | 8                                         | Check - set to "8"                                                         |
| Allow Last Man Standing       | On<br>Off                                 | "Greyed Out" - Do Not change, should be "Off"                              |
| Multiple Dismissals           | On<br><u>Off</u>                          | Should be set to <u>Off</u> Setting this to off will disable below options |
| Max dismissals per batter     | N/A – Greyed Out                          | Does not Apply if "Multiple Dismissals" is Off                             |
| Starting runs per innings     | N/A – Greyed Out                          | Does not Apply if "Multiple Dismissals" is Off                             |
| Runs lost per wicket          | N/A – Greyed Out                          | Does not Apply if "Multiple Dismissals" is Off                             |
| Runs gained per wicket        | N/A – Greyed Out                          | Does not Apply if "Multiple Dismissals" is Off                             |
| Penalised wickets per player  | N/A – Greyed Out                          | Does not Apply if "Multiple Dismissals" is <b>Off</b>                      |
| Change strike after a wicket  | N/A – Greyed Out                          | Does not Apply if "Multiple Dismissals" is Off                             |

# Match Settings - U17 (Level 3) Girls

| App Settings                  |                         | Notes/Info                                                         |
|-------------------------------|-------------------------|--------------------------------------------------------------------|
|                               | End of Over             | to reduce AC data use set to "Fnd of Over"                         |
| Sync Frequency                | Each Ball               | to reduce 4G data use, set to "End of Over" otherwise, "Each Ball" |
|                               | Manual                  | otherwise, Euch Bull                                               |
| Score Format                  | <u>4 / 378</u>          | Deafult 4 / 378 - no need to change                                |
| Score Format                  | 378 / 4                 | Deagait 47 378 - no need to change                                 |
| In-App Help                   | <u>On</u>               | Default : <b>On</b> - no need to change                            |
|                               | Off                     | Sejaaner <u>en</u> no need to enange                               |
| Confirm Balls                 | On                      | Turn <b>OFF</b> for single-click scoring                           |
|                               | Off Off                 |                                                                    |
| Record Batting Minutes        | <u>On</u>               | Default : <u>On</u> - no need to change                            |
|                               | Off                     |                                                                    |
| Show Full Player Names        | On<br>Off               | Default : <u><b>On</b></u> - no need to change                     |
|                               | On                      |                                                                    |
| Show Wagon Wheels             | Off                     | Default : <u>On</u> – change to Off                                |
| Match Settings                | <u>511</u>              |                                                                    |
| Overs Per Innings             | 20                      | Check – Set to 20 Overs (1 Day Match)                              |
| Super Over                    | Off                     | Check - set to Off                                                 |
| Max overs per bowler          | 4                       | Check - set to 4                                                   |
| Balls per over                | 6                       | Check - Set to 6                                                   |
| Wide Value                    | 1                       | Check - Set to 1                                                   |
| Wide Value (Final Over)       | 1                       | Check - Set to 1                                                   |
| No Ball value                 | 1                       | Check - Set to 1                                                   |
| No Ball value (Final Over)    | 1                       | Check - Set to 1                                                   |
|                               | On                      | _                                                                  |
| Re-Bowl NBs                   | Off                     | Set to <u>On</u>                                                   |
| De Devel NDe (Final Over)     | <u>On</u>               | Catta On                                                           |
| Re-Bowl NBs (Final Over)      | Off                     | Set to <u>On</u>                                                   |
| Re-Bowl WDs                   | <u>On</u>               | Set to <b>On</b>                                                   |
| KE-DOWI WDS                   | Off                     | 3et to <u>OII</u>                                                  |
| Re-Bowl WDs - Final Over      | <u>On</u>               | Set to <b>On</b>                                                   |
| THE BOWN WEST THICK OVER      | Off                     | 300 to <u>911</u>                                                  |
| No Balls count as balls faced | <u>On</u>               | Set to <b>On</b>                                                   |
|                               | Off                     |                                                                    |
| Wides count as balls faced    | <u>On</u>               | Set to <b>On</b>                                                   |
|                               | Off                     | _                                                                  |
| Overs per pair (Pairs Only)   | 4                       | Default is <u>4</u> , but does not apply<br>Leave "as is"          |
| Max balls per batter          | ∞                       | Check - set to "Unlimited"                                         |
| Max runs per batter           | Refer Notes at Right    | Check - Set to Onlimited  Check - Set to 40                        |
| Max balls per over            | Refer Notes at Right  ∞ | Check - Set to 40  Check - set to "Unlimited"                      |
| ivian balls per over          | On                      | Check - Set to diminited                                           |
| Allow Last Man Standing       | Off                     | Check - Set to <u>Off</u>                                          |
|                               | On On                   | Check - Set to <b>Off</b>                                          |
| Multiple Dismissals           | Off                     | Setting this to off will disable below options                     |
| Max dismissals per batter     | N/A – Greyed Out        | Does not Apply if "Multiple Dismissals" is <b>Off</b>              |
| Starting runs per innings     | N/A – Greyed Out        | Does not Apply if "Multiple Dismissals" is <b>Off</b>              |
| Runs lost per wicket          | N/A – Greyed Out        | Does not Apply if "Multiple Dismissals" is <b>Off</b>              |
| Runs gained per wicket        | N/A – Greyed Out        | Does not Apply if "Multiple Dismissals" is <b>Off</b>              |
| Penalised wickets per player  | N/A – Greyed Out        | Does not Apply if "Multiple Dismissals" is <b>Off</b>              |
| Change strike after a wicket  | N/A – Greyed Out        | Does not Apply if "Multiple Dismissals" is <b>Off</b>              |
|                               | Creyeu out              |                                                                    |

# **Match Settings - Senior Women**

| End of Over   Bach Ball   Manual   Al 298   Score Format   4 / 298   Deefult 4 / 378 + no need to change                                                                                                    | App Settings                  |                      | Notes/Info                                     |
|----------------------------------------------------------------------------------------------------|-------------------------------|----------------------|------------------------------------------------|
| Since Frequency    Section Ball                                                                                                    |                               | End of Over          | to radius AC data use set to "End of Over"     |
| Manual                                                                                                    | Sync Frequency                | Each Ball            | -                                              |
| In-App Help  On Off Off Off Off Off Off Off Off Off                                                                                                    |                               | Manual               | otherwise, Euch Bull                           |
| In-App Help  On Off Off Off Off Off Off Off Off Off                                                                                                    | Caara Farmat                  | 4 / 378              | Dogfult 4 / 279 no need to change              |
| On Default: On no need to change  Confirm Balls Off Default: On no need to change  Record Batting Minutes Off Default: On no need to change  Show Full Player Names Off Default: On no need to change  Show Wagon Wheels Off Default: On no need to change  On Default: On no need to change  Show Wagon Wheels Off Default: On no need to change  Match Settings  Overs Per Innings Refer Notes at Right Supring Season: 20 Over Match Summer Season: 30 Over Match Super Over Off Check-should be season: 30 Over Match Super Over Off Supring Season: 4 (20 Over Match)  Super Over Off Check-should be season: 6 (30 Over Match)  Bails per over 6 Check-should be season: 6 (30 Over Match)  Bails per over 6 Check-should be season: 6 (30 Over Match)  Sumide Value (Final Over) 1 Check-make sure set to 1  Check-make sure set to 1  Check-set | Score Format                  | 378 / 4              | Deajuit 4/3/8 - no need to thange              |
| Confirm Balls Off Off Default: On - need to change Off On - Default: On - need to change Off On - Default: On - need to change Off On - Default: On - need to change Off On - Default: On - need to change Off On - Default: On - need to change Off Match Settings Overs Per Innings Refer Notes at Right Spring Season: 20 Over Match Summer Season: 30 Over Match Summer Season: 30 Over Match Off Season: 4 (20 Over Match) Summer Season: 30 Over Match) Summer Season: 30 Over Match Season: 4 (20 Over Match) Season: 4 (20 Over Match) Season: 4 (20 Over Match) Season: 4 (20 Over Match) Season: 4 (20 Over Match) Season: 4 (20 Over Match) Season: 4 (20 Over Match) Season: 4 (20 Over Match) Season: 4 (20 Over Match) Season: 5 (20 Over Match) Season: 5 (20 Over Match) Season: 5 (20 Over Match) Season: 5 (20 Over Match) Season: 5 (20 Over Match) Season: 5 (20 Over Match) Season: 5 (20 Over Match) Season: 5 (20 Over Match) Season: 6 (Check - Season: 5 (20 Over Match) Season: 6 (Check - Season: 5 (20 Over Match) Season: 6 (Check - Season: 5 (20 Over Match) Season: 7 (20 Over Match) Season: 7 (20 Over Match) Season: 8 (20 Over Match) Season: 8 (20 Over Match) Season: 9 (20 Over Match) Season: 9 (20 Over Match) Season: 9 (20 Over Match) | In-Ann Holn                   | <u>On</u>            | Default: On - no need to change                |
| Record Batting Minutes  On On Default: On - need to change Off Default: On - need to change Off Otheck - season: 30 Over Match Summer Season: 30 Over Match Summer Season: 30 Over Match Summer Season: 30 Over Match Summer Season: 30 Over Match Summer Season: 30 Over Match Summer Season: 30 Over Match Summer Season: 30 Over Match Summer Season: 30 Over Match On - Check - make sure set to 1 Otheck - make sure set to 1 Otheck - make sure set to 1 Otheck - make sure set to 1 On - Set to On Off Set to On Off Set to On Off Set to On Off Set to On Off Set to On Off Set to On Off Set to On Off Set to On Off Set to On Off Set to On Off Set to On Off Set to On Off Overs per pair (Pairs Only)  A Default is 4, but does not apply Leave "as is" Summer Season: 30 (30 Over Match) Summer Season: 30 (30 Over Match) Off Otheck - set to 'Unlimited' Off Off Set to On Otheck - set to 'Unlimited' Off Off Set to On Otheck - set to 'Unlimited' Off Off Set to On Otheck - set to 'Unlimited' Off Off Set to On Otheck - set to 'Unlimited' Off Off Set to On Otheck - set to 'Unlimited' Off Off Set to On Otheck - set to 'Unlimited' Off Off Set to On Otheck - set to 'Unlimited' Otheck - set to 'Unlimited' Otheck - set to 'Unlimited' Otheck - set to 'Unlimited' Otheck - set to 'Unlimited' Otheck - set | пт-дрр петр                   | Off                  | Bejuart : <u>On</u> - no need to change        |
| Default: Qn - no need to change                                                                                                    | Confirm Balls                 |                      | Turn <b>OFF</b> for single-click scoring       |
| Show Full Player Names  On Off Off OP Jefault: On - no need to change  Show Wagon Wheels On Off Off Orf Off Orf Opf Off On Off Off Orf Off On Off Off On Off Off On Off Off On Off Off On Off Off On Off Off On Off Off On Off Off On Off On Off On Off On Off On Off On Off On Off On Off On Off On Off On Off On Off On Off On Off On Off On Off On Off On Off On Off On Off On Off On Off On Off On On Off On Off On On Off On Off On Off On On Off On On On Off On On On On On On On On On On On On On O                                                                                                    | Commin Bans                   | <u>Off</u>           | rum <u>grr</u> jor single enek scoring         |
| Show Full Player Names Off Off Off Off Off Off Off Off Off Of                                                                                                    | Record Batting Minutes        | <u> </u>             | Default : <b>On</b> - no need to change        |
| Show Wagon Wheels  On Off  On Off  On Off  On Off  On Off  On Off  On Off  On Off  On Off  On Off  On Off  On Off  On Off  On Off  On Off  On Off  On On Summer Season: 20 Over Match Summer Season: 30 Over Match Summer Season: 30 Over Match Summer Season: 30 Over Match Summer Season: 30 Over Match Summer Season: 30 Over Match Summer Season: 30 Over Match Summer Season: 30 Over Match) Summer Season: 30 Over Match Summer Season: 30 Over Match Summer |                               |                      | ,                                              |
| Show Wagon Wheels  Orf  Match Settings  Overs Per Innings  Refer Notes at Right  Spring Season : 20 Over Match Summer Season : 30 Over Match Summer Season : 30 Over Match Summer Season : 30 Over Match Summer Season : 30 Over Match Summer Season : 30 Over Match Summer Season : 40 Over Match Summer Season : 40 Over Match Set to On  Set to On  Set to On  Set to On  Set to On  Set to On  Set to On  On  Off Set to On  Set to On  Set to On  Set to On  Orf Set to On  Orf Set to On  Orf Set to On  Orf Set to On  Orf Set to On  Orf Set to On  Orf Set to On  Orf Set to On  Orf Set to On  Orf Set to On  Orf Set to On  Orf Set to On  Orf Orf Set to On  Orf Set to On  Orf Set to On  Orf Set to On  Orf Set to On  Orf Orf Set to On  Orf Set to On  Orf Set to On  Orf Set to On  Orf Set to On  Orf Set to On  Orf Set to On  Orf Set to On  Orf Set to On  Orf Set to On  Orf Set to On  Orf Set to On  Orf Season : 40 Over Match Season : 40 Over Match Seaso | Show Full Player Names        | <u> </u>             | Default : <u>On</u> - no need to change        |
| Match Settings         Off         Depault: One - Change to Off           Overs Per Innings         Refer Notes at Right         Spring Season: 20 Over Match Summer Season: 30 Over Match Summer Season: 30 Over Match           Super Over         Off         Check- Should be set to Off           Max Overs per bowler         Refer Notes at Right         Spring Season: 4 (20 Over Match)           Balls per over         6         Check- make sure set to 6           Wide Value         1         Check- make sure set to 1           Wide Value (Final Over)         1         Check- make sure set to 1           No Ball value (Final Over)         1         Check- make sure set to 1           No Ball value (Final Over)         1         Check- make sure set to 1           No Ball value (Final Over)         1         Check- make sure set to 1           Re-Bowl NBS         Off         Set to On           Re-Bowl NBS (Final Over)         Off         Set to On           Re-Bowl WDs         On         Set to On           Re-Bowl WDs - Final Over         On         Set to On           No Balls count as balls faced         On         Set to On           Wides count as balls faced         On         Set to On           Overs per pair (Pairs Only)         4         Leave "as is" <tr< td=""><td></td><td></td><td></td></tr<>                                                                                                    |                               |                      |                                                |
| Match Settings   Spring Season : 20 Over Match   Summer Season : 20 Over Match   Summer Seas  | Show Wagon Wheels             |                      | Default : <u><b>On</b></u> – change to Off     |
| Overs Per Innings         Refer Notes at Right         Spring Season: 20 Over Match           Super Over         Off         Check - should be set to Off           Max overs per bowler         Refer Notes at Right         Spring Season: 4 (20 Over Match)           Balls per over         6         Check - make sure seat to 6           Wide Value         1         Check - make sure set to 1           No Ball Value (Final Over)         1         Check - make sure set to 1           No Ball Value         1         Check - make sure set to 1           No Ball Value (Final Over)         1         Check - make sure set to 1           No Ball Value (Final Over)         1         Check - make sure set to 1           No Ball Value (Final Over)         1         Check - make sure set to 1           No Ball Value (Final Over)         0n         Set to On           Re-Bowl NBs (Final Over)         On         Set to On           Re-Bowl NBs (Final Over)         On         Set to On           Re-Bowl WDs         On         Set to On           Re-Bowl WDs - Final Over         On         Set to On           No Balls count as balls faced         On         Set to On           Wides count as balls faced         On         Set to On           Overs per pair (Pairs Only) <td>Match Sottings</td> <td><u> </u></td> <td></td>                                                                                                    | Match Sottings                | <u> </u>             |                                                |
| Super Over Off Check - should be set to Off  Max overs per bowler Refer Notes at Right Summer Season : 30 Over Match)  Max overs per bowler Refer Notes at Right Spring Season : 4 (20 Over Match)  Summer Season : 6 (30 Over Match)  Summer Season : 6 (30 Over Match)  Seat to On  Off Seat to On  Seat to On  Off Seat to On  Off Season : 35 (20 Over Match)  Summer Season : 35 (20 Over Match)  Summer Season : 35 (20 Over Match)  Summer Season : 35 (20 Over Match)  Summer Season : 35 (20 Over Match)  Summer Season : 35 (20 Over Match)  Summer Season : 35 (20 Over Match)  Off Seating this to off will disable below options  Max dismissals per batter  On Check - Sea to Off Seating this to off will disable below options  Max dismissals per batter  N/A - Greyed Out Does not Apply if "Multiple Dismissals" is Off Nor Nor Opti | Iviaten Settings              |                      | Spring Season : 20 Over Match                  |
| Super Over         Off         Check - should be set to Off           Max overs per bowler         Refer Notes at Right         Spring Season: ± (20 Over Match)           Balls per over         6         Check - make sure set to £           Wide Value         1         Check - make sure set to £           Wide Value (Final Over)         1         Check - make sure set to £           No Ball value         1         Check - make sure set to £           No Ball value (Final Over)         1         Check - make sure set to £           No Ball value (Final Over)         1         Check - make sure set to £           Re-Bowl NBs         On         Check - make sure set to £           On         Set to On         Set to On           Re-Bowl NBs (Final Over)         On         Set to On           Re-Bowl NBs (Final Over)         On         Set to On           Re-Bowl WDs - Final Over         On         Set to On           No Balls count as balls faced         On         Set to On           Wides count as balls faced         On         Set to On           Overs per pair (Pairs Only)         4         Default is 4, but does not apply Leave "as is"           Max balls per batter         ∞         Check - set to "Unlimited"           Max runs per batter                                                                                                    | Overs Per Innings             | Refer Notes at Right |                                                |
| Max overs per bowler       Refer Notes at Right       Spring Season : 4 (20 Over Match)         Balls per over       6       Check - make sure set to 5         Wide Value       1       Check - make sure set to 1         Wide Value (Final Over)       1       Check - make sure set to 1         No Ball value (Final Over)       1       Check - make sure set to 1         No Ball value (Final Over)       1       Check - make sure set to 1         Re-Bowl NBs       Onf       Set to On         Re-Bowl NBs (Final Over)       On       Set to On         Re-Bowl WDs       Onf       Set to On         Re-Bowl WDs - Final Over       On       Set to On         On Off       Set to On       Set to On         Wides count as balls faced       On       Set to On         Overs per pair (Pairs Only)       4       Default is 4, but does not apply Leave "as is"         Max balls per batter       ∞       Check - set to "Unlimited"         Max runs per batter       Refer Notes at Right       Spring Season : 35 (20 Over Match)         Max balls per over       6       Check - set to "Unlimited"         Allow Last Man Standing       On       Check - Set to Off         Multiple Dismissals       On       Check - Set to Off         Mus                                                                                                    | Super Over                    | Off                  | <del>-</del>                                   |
| Balls per over 6 Check - make sure set to § Wide Value 1 Check - make sure set to § Wide Value 1 Check - make sure set to § Wide Value 1 Check - make sure set to §  Wide Value 1 Check - make sure set to 1  Wide Value (Final Over) 1 Check - make sure set to 1  No Ball Value 1 Check - make sure set to 1  Check - make sure set to 1  Check - set to 0n  Set to 0n  Set to 0n  Set to 0n  Set to 0n  Set to 0n  Set to 0n  Check - set to 0n  Check - set to "Unlimited"  Allow Last Man Standing  On  Check - Set to "Unlimited"  Check - Set to "Unlimited"  Allow Last Man Standing  On  Check - Set to "Unlimited"  Check - Set to "Unlimited"  Allow Last Man Standing  On  Check - Set to "Unlimited"  Check - Set to "Unlimited"  Allow Last Man Standing  On  Check - Set to "Unlimited"  Check - Set to "Unlimited"  Allow Last Man Standing  On  Check - Set to Unlimited Setting this to off will disable below options  Onff Setting runs per innings  N/A - Greyed Out  Does not Apply if "Multiple Dismissals" is Off Runs lost per wicket  N/A - Greyed Out  Does not Apply if "Multiple Dismissals" is Off Penalised wickets per player  N/A - Greyed Out  Does not Apply if "Multiple Dismissals" is Off Penalised wickets per player                      |                               |                      |                                                |
| Balls per over  Wide Value  1                                                                                                    | Max overs per bowler          | Refer Notes at Right |                                                |
| Wide Value       1       Check - make sure set to 1         Wide Value (Final Over)       1       Check - make sure set to 1         No Ball value       1       Check - make sure set to 1         No Ball value (Final Over)       1       Check - make sure set to 1         Re-Bowl NBS       On Off       Set to On         Re-Bowl NBS       On Off       Set to On         Re-Bowl WDs       On Off       Set to On         Re-Bowl WDs - Final Over       On Off       Set to On         No Balls count as balls faced       On Off       Set to On         Wides count as balls faced       On Off       Set to On         Overs per pair (Pairs Only)       4       Default is 4, but does not apply Leave "as is"         Max balls per batter       ∞       Check - set to "Unlimited"         Max runs per batter       Refer Notes at Right       Spring Season : 35 (20 Over Match) Summer Season : 50 (30 Over Match)         Max ablis per over       6       Check - set to "Unlimited"         Allow Last Man Standing       On Off       Check - Set to Off         Multiple Dismissals       On Off       Check - Set to Off         Max dismissals per batter       N/A - Greyed Out       Does not Apply if "Multiple Dismissals" is Off         Starting runs per innings       N                                                                                                    | Balls per over                | 6                    |                                                |
| Wide Value (Final Over)       1       Check - make sure set to 1         No Ball value       1       Check - make sure set to 1         No Ball value (Final Over)       1       Check - make sure set to 1         Re-Bowl NBs       On       Set to On         Re-Bowl NBs (Final Over)       On       Set to On         Re-Bowl WDs       On       Set to On         Re-Bowl WDs - Final Over       On       Set to On         No Balls count as balls faced       On       Set to On         Wides count as balls faced       On       Set to On         Overs per pair (Pairs Only)       4       Default is 4, but does not apply Leave "as is"         Max balls per batter       ∞       Check - set to "Unlimited"         Max runs per batter       Refer Notes at Right       Spring Season : 35 (20 Over Match) Summer Season : 50 (30 Over Match)         Max balls per over       6       Check - set to "Unlimited"         Allow Last Man Standing       On       Check - Set to Off         Multiple Dismissals       On       Check - Set to Off         Multiple Dismissals       On       Check - Set to Off         Multiple Dismissals       On       Check - Set to Off         Starting runs per innings       N/A - Greyed Out       Does not Apply if "Multiple Dismis                                                                                                    |                               |                      | _                                              |
| No Ball value  1 Check - make sure set to 1  Re-Bowl NBs  On Off Re-Bowl NBs (Final Over)  Re-Bowl NBs (Final Over)  Re-Bowl WDs On Off Re-Bowl WDs On Off Re-Bowl WDs On Off Re-Bowl WDs - Final Over Off No Balls count as balls faced On On On On Off Set to On  Set to On  No Balls count as balls faced On Off Off Off Overs per pair (Pairs Only)  Ax runs per batter Max runs per batter Refer Notes at Right Max balls per over Allow Last Man Standing On On On Check - Set to Off On On Check - Set to Off Off On On Check - Set to Off On On On Check - Set to Off On On On On Check - Set to Off On On On On On On On Check - Set to Off On On On On On On On On On On On On On                                                                                                    |                               |                      | _                                              |
| No Ball value (Final Over)  Re-Bowl NBs  On Off Set to On  Re-Bowl NBs (Final Over)  Re-Bowl NBs (Final Over)  Re-Bowl NBs (Final Over)  Re-Bowl WDs Off Set to On  Re-Bowl WDs - Final Over Off Set to On  Re-Bowl WDs - Final Over Off Set to On  Set to On  Set to On  Set to On  Set to On  Set to On  Set to On  Set to On  Set to On  Set to On  Default is 4, but does not apply Leave "as is"  Max balls per batter  Max runs per batter  Refer Notes at Right Spring Season : 35 (20 Over Match) Summer Season : 50 (30 Over Match) Summer Season : 50 (30 Over Match) Summer Season : 50 (30 Over Match) Summer Season : 50 (30 Over Match) Summer Season : 50 (30 Over Match)  Max balls per over 6 Check - set to "Unlimited"  Check - Set to Off  Multiple Dismissals Off Setting this to off will disable below options  Max dismissals per batter  N/A - Greyed Out Does not Apply if "Multiple Dismissals" is Off Runs lost per wicket N/A - Greyed Out Does not Apply if "Multiple Dismissals" is Off Runs gained per wicket N/A - Greyed Out Does not Apply if "Multiple Dismissals" is Off Penalised wickets per player N/A - Greyed Out Does not Apply if "Multiple Dismissals" is Off Penalised wickets per player N/A - Greyed Out Does not Apply if "Multiple Dismissals" is Off Penalised wickets per player N/A - Greyed Out Does not Apply if "Multiple Dismissals" is Off Penalised wickets per player                                                                                                    | `                             |                      |                                                |
| Re-Bowl NBs       On Off       Set to On         Re-Bowl NBs (Final Over)       On Off       Set to On         Re-Bowl WDs       On Off       Set to On         Re-Bowl WDs - Final Over       On Off       Set to On         No Balls count as balls faced       On Off       Set to On         Wides count as balls faced       On Off       Set to On         Overs per pair (Pairs Only)       4       Default is 4, but does not apply Leave "as is"         Max balls per batter       ∞       Check - set to "Unlimited"         Max runs per batter       Refer Notes at Right       Spring Season : 35 (20 Over Match) Summer Season : 50 (30 Over Match)         Max balls per over       6       Check - set to "Unlimited"         Allow Last Man Standing       On On Check - Set to Off         Multiple Dismissals       On Check - Set to Off         Multiple Dismissals       On On Check - Set to Off         Max dismissals per batter       N/A - Greyed Out       Does not Apply if "Multiple Dismissals" is Off         Starting runs per innings       N/A - Greyed Out       Does not Apply if "Multiple Dismissals" is Off         Runs gained per wicket       N/A - Greyed Out       Does not Apply if "Multiple Dismissals" is Off         Penalised wickets per player       N/A - Greyed Out       Does not Apply if "Multiple Dismissal                                                                                                    |                               |                      |                                                |
| Re-Bowl NBs (Final Over)  Off  Re-Bowl NBs (Final Over)  Off  Re-Bowl WDs  Off  Re-Bowl WDs  Off  Re-Bowl WDs - Final Over  Off  No Balls count as balls faced  Off  Off  Off  Set to On  Set to On  Set to On  Set to On  No Balls count as balls faced  On  Off  Off  Off  Set to On  Set to On  Wides count as balls faced  On  Off  Overs per pair (Pairs Only)  4  Default is 4, but does not apply Leave "as is"  Max balls per batter  Ocheck - set to "Unlimited"  Max runs per batter  Refer Notes at Right  Spring Season: 32 (20 Over Match)  Summer Season: 50 (30 Over Match)  Summer Season: 50 (30 Over Match)  Allow Last Man Standing  On  Check - Set to Off  Onthimited  On  Check - Set to Off  Setting this to off will disable below options  Max dismissals per batter  N/A - Greyed Out  Does not Apply if "Multiple Dismissals" is Off  Runs lost per wicket  N/A - Greyed Out  Does not Apply if "Multiple Dismissals" is Off  Penalised wickets per player  N/A - Greyed Out  Does not Apply if "Multiple Dismissals" is Off  Penalised wickets per player  N/A - Greyed Out  Does not Apply if "Multiple Dismissals" is Off  Penalised wickets per player                                                                                                    |                               |                      | _                                              |
| Re-Bowl WDs  Re-Bowl WDs - Final Over  Off  Re-Bowl WDs - Final Over  Off  Re-Bowl WDs - Final Over  Off  Set to On  Set to On  No Balls count as balls faced  On Off  Off  Set to On  Set to On  Wides count as balls faced  On Off  Overs per pair (Pairs Only)  4  Default is 4, but does not apply Leave "as is"  Max balls per batter  Check - set to "Unlimited"  Spring Season: 35 (20 Over Match) Summer Season: 50 (30 Over Match) Summer Season: 50 (30 Over Match)  Max balls per over  6  Check - set to "Unlimited"  Allow Last Man Standing On Check - Set to Off  Multiple Dismissals  On Check - Set to Off Setting this to off will disable below options  Max dismissals per batter  N/A - Greyed Out Does not Apply if "Multiple Dismissals" is Off Runs gained per wicket N/A - Greyed Out Does not Apply if "Multiple Dismissals" is Off Runs gained per wicket N/A - Greyed Out Does not Apply if "Multiple Dismissals" is Off Penalised wickets per player  N/A - Greyed Out Does not Apply if "Multiple Dismissals" is Off Penalised wickets per player                                                                                                    | Re-Bowl NBs                   | <u> </u>             | Set to <u>On</u>                               |
| Re-Bowl WDs  On Off  Re-Bowl WDs - Final Over  On Off  No Balls count as balls faced  On Off  Wides count as balls faced  On Off  Overs per pair (Pairs Only)  Max balls per batter  Max runs per batter  Refer Notes at Right  Max balls per over  6  Check - set to "Unlimited"  Allow Last Man Standing  On Oh  Check - Set to Off  Multiple Dismissals  On Check - Set to Off  Multiple Dismissals  On Check - Set to Off  Set to On  Set to On  Default is 4, but does not apply Leave "as is"  Check - set to "Unlimited"  Spring Season: 35 (20 Over Match)  Summer Season: 50 (30 Over Match)  Summer Season: 50 (30 Over Match)  Check - Set to Off  Check - Set to Offf  Multiple Dismissals  On Check - Set to Offf  Setting this to off will disable below options  Max dismissals per batter  N/A - Greyed Out  Does not Apply if "Multiple Dismissals" is Off  Runs gained per wicket  N/A - Greyed Out  Does not Apply if "Multiple Dismissals" is Off  Penalised wickets per player  N/A - Greyed Out  Does not Apply if "Multiple Dismissals" is Off  Penalised wickets per player                                                                                                    | De De JAIRe (Steel Com)       | <u>On</u>            | Salla O                                        |
| Re-Bowl WDs - Final Over  Off  Re-Bowl WDs - Final Over  Off  No Balls count as balls faced  On Off  Off  Set to On  Set to On  Wides count as balls faced  On Off  Overs per pair (Pairs Only)  4 Default is 4, but does not apply Leave "as is"  Max balls per batter  Max runs per batter  Refer Notes at Right  Spring Season : 35 (20 Over Match) Summer Season : 50 (30 Over Match) Summer Season : 50 (30 Over Match)  Max balls per over  6 Check - set to "Unlimited"  Allow Last Man Standing  On Check - Set to Off  Multiple Dismissals  On Check - Set to Off  Setting this to off will disable below options  Max dismissals per batter  N/A - Greyed Out  Does not Apply if "Multiple Dismissals" is Off Runs gained per wicket  N/A - Greyed Out  Does not Apply if "Multiple Dismissals" is Off Runs gained per wicket  N/A - Greyed Out  Does not Apply if "Multiple Dismissals" is Off Runs gained per wicket  N/A - Greyed Out  Does not Apply if "Multiple Dismissals" is Off Runs gained per wicket  N/A - Greyed Out  Does not Apply if "Multiple Dismissals" is Off Runs gained per wicket  N/A - Greyed Out  Does not Apply if "Multiple Dismissals" is Off Penalised wickets per player  N/A - Greyed Out  Does not Apply if "Multiple Dismissals" is Off Penalised wickets per player                                                                                                    | Re-Bowl NBs (Final Over)      | Off                  | Set to <u>On</u>                               |
| Re-Bowl WDs - Final Over  Onf Off Set to On  No Balls count as balls faced Onf Off Set to On  Wides count as balls faced Onf Off  Overs per pair (Pairs Only)  A Default is 4, but does not apply Leave "as is"  Max balls per batter  Max runs per batter  Refer Notes at Right Spring Season: 35 (20 Over Match) Summer Season: 50 (30 Over Match) Summer Season: 50 (30 Over Match)  Max balls per over  Allow Last Man Standing Onf On Check - Set to Off  Multiple Dismissals On Check - Set to Off Setting this to off will disable below options  Max dismissals per batter N/A - Greyed Out Does not Apply if "Multiple Dismissals" is Off Runs lost per wicket N/A - Greyed Out Does not Apply if "Multiple Dismissals" is Off Runs gained per wicket N/A - Greyed Out Does not Apply if "Multiple Dismissals" is Off Runs gained per wicket N/A - Greyed Out Does not Apply if "Multiple Dismissals" is Off Runs gained per wicket N/A - Greyed Out Does not Apply if "Multiple Dismissals" is Off Runs gained per wicket N/A - Greyed Out Does not Apply if "Multiple Dismissals" is Off Runs gained per wicket N/A - Greyed Out Does not Apply if "Multiple Dismissals" is Off Runs gained per wicket N/A - Greyed Out Does not Apply if "Multiple Dismissals" is Off Runs gained per wicket N/A - Greyed Out Does not Apply if "Multiple Dismissals" is Off Runs gained per wicket N/A - Greyed Out Does not Apply if "Multiple Dismissals" is Off Runs gained per wicket N/A - Greyed Out Does not Apply if "Multiple Dismissals" is Off Runs gained per wicket N/A - Greyed Out Does not Apply if "Multiple Dismissals" is Off                                                                                                    | Po Powl M/Ds                  | <u>On</u>            | Sat to On                                      |
| No Balls count as balls faced  On Off  Wides count as balls faced  On Off  Overs per pair (Pairs Only)  A Default is 4, but does not apply Leave "as is"  Max balls per batter  Max runs per batter  Max balls per over  Allow Last Man Standing  Multiple Dismissals  On Off  Multiple Dismissals  Max dismissals per batter  Max dismissals per batter  Max non per batter  N/A − Greyed Out  N/A − Greyed Out  N/A − Greyed Out  Penalised wickets per player  N/A − Greyed Out  Does not Apply if "Multiple Dismissals" is Off  Runs lost per wicket  N/A − Greyed Out  Does not Apply if "Multiple Dismissals" is Off  Runs gained per wicket  N/A − Greyed Out  Does not Apply if "Multiple Dismissals" is Off  Runs gained per wicket  N/A − Greyed Out  Does not Apply if "Multiple Dismissals" is Off  Runs gained per wicket  N/A − Greyed Out  Does not Apply if "Multiple Dismissals" is Off  Runs gained per wicket  N/A − Greyed Out  Does not Apply if "Multiple Dismissals" is Off  Runs gained per wicket  N/A − Greyed Out  Does not Apply if "Multiple Dismissals" is Off  Runs gained per wicket  N/A − Greyed Out  Does not Apply if "Multiple Dismissals" is Off  Runs gained per wicket  N/A − Greyed Out  Does not Apply if "Multiple Dismissals" is Off  Runs gained per wicket  N/A − Greyed Out  Does not Apply if "Multiple Dismissals" is Off                                                                                                    | Re-BOWI WDS                   | Off                  | 3et to <u>Oii</u>                              |
| No Balls count as balls faced  On Off  Set to On  Wides count as balls faced  On Off  Overs per pair (Pairs Only)  A Default is 4, but does not apply Leave "as is"  Max balls per batter  Max runs per batter  Refer Notes at Right  Max balls per over  6 Check - set to "Unlimited"  Syring Season : 35 (20 Over Match) Summer Season : 50 (30 Over Match) Summer Season : 50 (30 Over Match)  Check - set to "Unlimited"  Allow Last Man Standing  On Check - Set to Off  Multiple Dismissals  On Check - Set to Off Setting this to off will disable below options  Max dismissals per batter  N/A - Greyed Out Does not Apply if "Multiple Dismissals" is Off  Runs gained per wicket  N/A - Greyed Out  Does not Apply if "Multiple Dismissals" is Off  Runs gained per wicket  N/A - Greyed Out  Does not Apply if "Multiple Dismissals" is Off  Runs gained per wicket  N/A - Greyed Out  Does not Apply if "Multiple Dismissals" is Off  Runs gained per wicket  N/A - Greyed Out  Does not Apply if "Multiple Dismissals" is Off  Runs gained per wicket  N/A - Greyed Out  Does not Apply if "Multiple Dismissals" is Off  Penalised wickets per player                                                                                                    | Re-Rowl WDs - Final Over      | <u> </u>             | Set to <b>On</b>                               |
| No Balls count as balls faced       Off       Set to On         Wides count as balls faced       On Off       Set to On         Overs per pair (Pairs Only)       4       Default is 4, but does not apply Leave "as is"         Max balls per batter       ∞       Check - set to "Unlimited"         Max runs per batter       Refer Notes at Right       Spring Season : 35 (20 Over Match) Summer Season : 50 (30 Over Match)         Max balls per over       6       Check - set to "Unlimited"         Allow Last Man Standing       On On Off       Check - Set to Off         Multiple Dismissals       On On Off       Setting this to off will disable below options         Max dismissals per batter       N/A - Greyed Out       Does not Apply if "Multiple Dismissals" is Off         Starting runs per innings       N/A - Greyed Out       Does not Apply if "Multiple Dismissals" is Off         Runs lost per wicket       N/A - Greyed Out       Does not Apply if "Multiple Dismissals" is Off         Runs gained per wicket       N/A - Greyed Out       Does not Apply if "Multiple Dismissals" is Off         Penalised wickets per player       N/A - Greyed Out       Does not Apply if "Multiple Dismissals" is Off                                                                                                    | ne bow wbs Tinarover          |                      | 300 to <u>911</u>                              |
| Off       Set to On         Overs per pair (Pairs Only)       4       Default is 4, but does not apply Leave "as is"         Max balls per batter       ∞       Check - set to "Unlimited"         Max runs per batter       Refer Notes at Right       Spring Season : 35 (20 Over Match) Summer Season : 50 (30 Over Match)         Max balls per over       6       Check - set to "Unlimited"         Allow Last Man Standing       On On Off       Check - Set to Off         Multiple Dismissals       On On Off       Setting this to off will disable below options         Max dismissals per batter       N/A - Greyed Out       Does not Apply if "Multiple Dismissals" is Off         Starting runs per innings       N/A - Greyed Out       Does not Apply if "Multiple Dismissals" is Off         Runs lost per wicket       N/A - Greyed Out       Does not Apply if "Multiple Dismissals" is Off         Runs gained per wicket       N/A - Greyed Out       Does not Apply if "Multiple Dismissals" is Off         Penalised wickets per player       N/A - Greyed Out       Does not Apply if "Multiple Dismissals" is Off                                                                                                    | No Balls count as balls faced | <u> </u>             | Set to <b>On</b>                               |
| Overs per pair (Pairs Only)  4 Default is 4, but does not apply Leave "as is"  Max balls per batter                                                                                                    |                               | -                    |                                                |
| Overs per pair (Pairs Only)       4       Default is 4, but does not apply Leave "as is"         Max balls per batter       ∞       Check - set to "Unlimited"         Max runs per batter       Refer Notes at Right       Spring Season : 35 (20 Over Match) Summer Season : 50 (30 Over Match)         Max balls per over       6       Check - set to "Unlimited"         Allow Last Man Standing       On On On On On On On On On On On On On O                                                                                                    | Wides count as balls faced    |                      | Set to <b>On</b>                               |
| Wax balls per batter       ∞       Check - set to "Unlimited"         Max runs per batter       Refer Notes at Right       Spring Season : 35 (20 Over Match)         Max balls per over       6       Check - set to "Unlimited"         Allow Last Man Standing       On On On On On On On On On On On On On O                                                                                                    |                               | Oπ                   | Before the Administration of                   |
| Max balls per batter       ∞       Check - set to "Unlimited"         Max runs per batter       Refer Notes at Right       Spring Season : 35 (20 Over Match)         Max balls per over       6       Check - set to "Unlimited"         Allow Last Man Standing       On Off       Check - Set to Off         Multiple Dismissals       On Off       Setting this to off will disable below options         Max dismissals per batter       N/A - Greyed Out       Does not Apply if "Multiple Dismissals" is Off         Starting runs per innings       N/A - Greyed Out       Does not Apply if "Multiple Dismissals" is Off         Runs lost per wicket       N/A - Greyed Out       Does not Apply if "Multiple Dismissals" is Off         Runs gained per wicket       N/A - Greyed Out       Does not Apply if "Multiple Dismissals" is Off         Penalised wickets per player       N/A - Greyed Out       Does not Apply if "Multiple Dismissals" is Off                                                                                                    | Overs per pair (Pairs Only)   | 4                    |                                                |
| Max runs per batter  Refer Notes at Right  Spring Season: 35 (20 Over Match) Summer Season: 50 (30 Over Match) Summer Season: 50 (30 Over Match)  Check - set to "Unlimited"  Allow Last Man Standing  On Off  Check - Set to Off  Multiple Dismissals  On Check - Set to Off Setting this to off will disable below options  Max dismissals per batter  N/A - Greyed Out Does not Apply if "Multiple Dismissals" is Off  Runs lost per wicket N/A - Greyed Out Does not Apply if "Multiple Dismissals" is Off  Runs gained per wicket N/A - Greyed Out Does not Apply if "Multiple Dismissals" is Off  Runs gained per wicket N/A - Greyed Out Does not Apply if "Multiple Dismissals" is Off  Runs gained per wicket N/A - Greyed Out Does not Apply if "Multiple Dismissals" is Off  Penalised wickets per player N/A - Greyed Out Does not Apply if "Multiple Dismissals" is Off                                                                                                    | May halls nor battor          |                      |                                                |
| Max runs per batter  Max balls per over  6 Check - set to "Unlimited"  Allow Last Man Standing  On Off  Multiple Dismissals  Max dismissals per batter  Max dismissals per batter  N/A - Greyed Out  N/A - Greyed Out  N/A - Greyed Out  Runs lost per wicket  N/A - Greyed Out  N/A - Greyed Out  N/A - Greyed Out  Does not Apply if "Multiple Dismissals" is Off  Runs gained per wicket  N/A - Greyed Out  Does not Apply if "Multiple Dismissals" is Off  Runs gained per wicket  N/A - Greyed Out  Does not Apply if "Multiple Dismissals" is Off  Runs gained per wicket  N/A - Greyed Out  Does not Apply if "Multiple Dismissals" is Off  Runs gained per wicket  N/A - Greyed Out  Does not Apply if "Multiple Dismissals" is Off  Penalised wickets per player  N/A - Greyed Out  Does not Apply if "Multiple Dismissals" is Off                                                                                                    | Max balls per batter          |                      |                                                |
| Max balls per over  Allow Last Man Standing  On Off  On Check - Set to Off  Multiple Dismissals  On Check - Set to Off  On Setting this to off will disable below options  Max dismissals per batter  N/A - Greyed Out Does not Apply if "Multiple Dismissals" is Off  Starting runs per innings  N/A - Greyed Out Does not Apply if "Multiple Dismissals" is Off  Runs lost per wicket N/A - Greyed Out Does not Apply if "Multiple Dismissals" is Off  Runs gained per wicket N/A - Greyed Out Does not Apply if "Multiple Dismissals" is Off  Runs gained per wicket N/A - Greyed Out Does not Apply if "Multiple Dismissals" is Off  Penalised wickets per player  N/A - Greyed Out Does not Apply if "Multiple Dismissals" is Off                                                                                                    | Max runs per batter           | Refer Notes at Right |                                                |
| Allow Last Man Standing  On Off  Multiple Dismissals  On Check - Set to Off Off Setting this to off will disable below options  Max dismissals per batter N/A - Greyed Out Does not Apply if "Multiple Dismissals" is Off Starting runs per innings N/A - Greyed Out Does not Apply if "Multiple Dismissals" is Off Runs lost per wicket N/A - Greyed Out Does not Apply if "Multiple Dismissals" is Off Runs gained per wicket N/A - Greyed Out Does not Apply if "Multiple Dismissals" is Off Runs gained per wicket N/A - Greyed Out Does not Apply if "Multiple Dismissals" is Off Penalised wickets per player N/A - Greyed Out Does not Apply if "Multiple Dismissals" is Off                                                                                                    | Max halls per over            | 6                    |                                                |
| Multiple Dismissals  On  On  Check - Set to Off  Setting this to off will disable below options  Max dismissals per batter  N/A - Greyed Out  Does not Apply if "Multiple Dismissals" is Off  Starting runs per innings  N/A - Greyed Out  Does not Apply if "Multiple Dismissals" is Off  Runs lost per wicket  N/A - Greyed Out  Does not Apply if "Multiple Dismissals" is Off  Runs gained per wicket  N/A - Greyed Out  Does not Apply if "Multiple Dismissals" is Off  Runs gained per wicket  N/A - Greyed Out  Does not Apply if "Multiple Dismissals" is Off  Penalised wickets per player  N/A - Greyed Out  Does not Apply if "Multiple Dismissals" is Off                                                                                                    |                               |                      |                                                |
| Multiple Dismissals  On  Check - Set to Off Setting this to off will disable below options  Max dismissals per batter  N/A - Greyed Out Does not Apply if "Multiple Dismissals" is Off Starting runs per innings N/A - Greyed Out Does not Apply if "Multiple Dismissals" is Off Runs lost per wicket N/A - Greyed Out Does not Apply if "Multiple Dismissals" is Off Runs gained per wicket N/A - Greyed Out Does not Apply if "Multiple Dismissals" is Off Penalised wickets per player N/A - Greyed Out Does not Apply if "Multiple Dismissals" is Off                                                                                                    | Allow Last Man Standing       |                      | Check - Set to <u>Off</u>                      |
| Max dismissals per batter  Max dismissals per batter  N/A – Greyed Out  Does not Apply if "Multiple Dismissals" is Off  Starting runs per innings  N/A – Greyed Out  Does not Apply if "Multiple Dismissals" is Off  Runs lost per wicket  N/A – Greyed Out  Does not Apply if "Multiple Dismissals" is Off  Runs gained per wicket  N/A – Greyed Out  Does not Apply if "Multiple Dismissals" is Off  Runs gained per wicket  N/A – Greyed Out  Does not Apply if "Multiple Dismissals" is Off  Penalised wickets per player  N/A – Greyed Out  Does not Apply if "Multiple Dismissals" is Off                                                                                                    | Markinto Bionei               | _                    | Check - Set to Off                             |
| Starting runs per innings N/A – Greyed Out Does not Apply if "Multiple Dismissals" is <b>Off</b> Runs lost per wicket N/A – Greyed Out Does not Apply if "Multiple Dismissals" is <b>Off</b> Runs gained per wicket N/A – Greyed Out Does not Apply if "Multiple Dismissals" is <b>Off</b> Penalised wickets per player N/A – Greyed Out Does not Apply if "Multiple Dismissals" is <b>Off</b>                                                                                                    | iviuitipie Dismissals         |                      | Setting this to off will disable below options |
| Starting runs per innings N/A – Greyed Out Does not Apply if "Multiple Dismissals" is <b>Off</b> Runs lost per wicket N/A – Greyed Out Does not Apply if "Multiple Dismissals" is <b>Off</b> Runs gained per wicket N/A – Greyed Out Does not Apply if "Multiple Dismissals" is <b>Off</b> Penalised wickets per player N/A – Greyed Out Does not Apply if "Multiple Dismissals" is <b>Off</b>                                                                                                    | Max dismissals per batter     |                      |                                                |
| Runs lost per wicket N/A – Greyed Out Does not Apply if "Multiple Dismissals" is <b>Off</b> Runs gained per wicket N/A – Greyed Out Does not Apply if "Multiple Dismissals" is <b>Off</b> Penalised wickets per player N/A – Greyed Out Does not Apply if "Multiple Dismissals" is <b>Off</b>                                                                                                    | <u> </u>                      |                      |                                                |
| Runs gained per wicket N/A – Greyed Out Does not Apply if "Multiple Dismissals" is <b>Off</b> Penalised wickets per player N/A – Greyed Out Does not Apply if "Multiple Dismissals" is <b>Off</b>                                                                                                    |                               | N/A – Greyed Out     | Does not Apply if "Multiple Dismissals" is Off |
| Penalised wickets per player N/A – Greyed Out Does not Apply if "Multiple Dismissals" is <b>Off</b>                                                                                                    | Runs gained per wicket        | N/A – Greyed Out     |                                                |
|                                                                                                    |                               |                      |                                                |
|                                                                                                    | Change strike after a wicket  | N/A – Greyed Out     |                                                |

## **Match Settings - Senior Men (E Grade and above – inc. Shield Games)**

| App Settings                 |                      | Notes/Info                                                                     |
|------------------------------|----------------------|--------------------------------------------------------------------------------|
|                              | End of Over          | to reduce 4G data use, set to "End of Over"                                    |
| Sync Frequency               | Each Ball            | otherwise, "Each Ball"                                                         |
|                              | Manual 4 / 378       |                                                                                |
| Score Format                 | 378 / 4              | Deafult 4 / 378 - no need to change                                            |
|                              | On                   |                                                                                |
| In-App Help                  | Off                  | Default : <u><b>On</b></u> - no need to change                                 |
| Confirm Balls                | On                   | Turn <b>OFF</b> for single-click scoring                                       |
| Commin bans                  | <u>Off</u>           | Turn <u>OFF</u> for single-click scoring                                       |
| Record Batting Minutes       | <u>On</u>            | Default : <u>On</u> - no need to change                                        |
| _                            | Off<br>On            | · —                                                                            |
| Show Full Player Names       | Off                  | Default : <u>On</u> - no need to change                                        |
|                              | On                   |                                                                                |
| Show Wagon Wheels            | <u>Off</u>           | Default : <u><b>On</b></u> – change to Off                                     |
| Match Settings               |                      |                                                                                |
| Overs Per Innings            | Refer Notes at Right | 1-Day Game : <u>40</u> Over Match                                              |
|                              |                      | 2-Day Game : <u>80</u> Over Match                                              |
| Super Over                   | Off                  | Check - set to Off                                                             |
| Max overs per bowler         | Refer Notes at Right | 1-Day Game : <b>8</b> (40 Over Match)<br>2-Day Game : <b>∞</b> (80 Over Match) |
| Balls per over               | 6                    | Check - set to <u>6</u>                                                        |
| Wide Value                   | 1                    | Check - set to 1                                                               |
| Wide Value (Final Over)      | 1                    | Check - set to 1                                                               |
| No Ball value                | 1                    | Check - set to <u>1</u>                                                        |
| No Ball value (Final Over)   | 1                    | Check - set to <u>1</u>                                                        |
| Re-Bowl NBs                  | <u>On</u><br>Off     | Set to <u>On</u>                                                               |
| 2 2 112 (5: 10 )             | <u>On</u>            | 6.11.0                                                                         |
| Re-Bowl NBs (Final Over)     | Off                  | Set to <u>On</u>                                                               |
| Re-Bowl WDs                  | <u>On</u><br>Off     | Set to <u>On</u>                                                               |
|                              | On On                |                                                                                |
| Re-Bowl WDs - Final Over     | Off                  | Set to <u>On</u>                                                               |
| No Balls count as balls      | <u>On</u>            | Sot to On                                                                      |
| faced                        | Off                  | Set to <u>On</u>                                                               |
| Wides count as balls faced   | <u>On</u>            | Set to <u>On</u>                                                               |
|                              | Off                  | Default is <b>4</b> , but does not apply in DVCA - leave                       |
| Overs per pair (Pairs Only)  | 4                    | "as is"                                                                        |
| Max balls per batter         | ∞                    | Check - set to " <u>Unlimited</u> "                                            |
| Max runs per batter          | ∞                    | Check - set to "Unlimited"                                                     |
| Max balls per over           | ∞                    | Check - set to "Unlimited"                                                     |
| Allow Last Man Standing      | On<br><b>Off</b>     | Should be set to <u>Off</u>                                                    |
|                              | On                   | Should be set to <b>Off</b>                                                    |
| Multiple Dismissals          | <u>Off</u>           | Setting this to off will disable below options                                 |
| Max dismissals per batter    | N/A – Greyed Out     | Does not Apply if "Multiple Dismissals" is Off                                 |
| Starting runs per innings    | N/A – Greyed Out     | Does not Apply if "Multiple Dismissals" is Off                                 |
| Runs lost per wicket         | N/A – Greyed Out     | Does not Apply if "Multiple Dismissals" is <b>Off</b>                          |
| Runs gained per wicket       | N/A – Greyed Out     | Does not Apply if "Multiple Dismissals" is Off                                 |
| Penalised wickets per player | N/A – Greyed Out     | Does not Apply if "Multiple Dismissals" is <b>Off</b>                          |
| Change strike after a wicket | N/A – Greyed Out     | Does not Apply if "Multiple Dismissals" is <b>Off</b>                          |

# Match Settings - Senior Men (F Grade and below)

| App Settings                    |                                      | Notes/Info                                                                                                  |
|---------------------------------|--------------------------------------|----------------------------------------------------------------------------------------------------|
| Comp Francisco                  | End of Over                          | to reduce 4G data use, set to "End of Over"                                                                 |
| Sync Frequency                  | <u>Each Ball</u><br>Manual           | otherwise, "Each Ball"                                                                                      |
|                                 | 4 / 378                              |                                                                                                    |
| Score Format                    | 378 / 4                              | Deafult 4 / 378 - no need to change                                                                         |
| In-App Help                     | <u>On</u>                            | Default : <u><b>On</b></u> - no need to change                                                              |
|                                 | Off                                  |                                                                                                    |
| Confirm Balls                   | On<br><u>Off</u>                     | Turn <b>OFF</b> for single-click scoring                                                                    |
| Record Batting Minutes          | <u>On</u>                            | Default : <u>On</u> - no need to change                                                                     |
| Necora Batting Williams         | Off                                  | bejault. on heed to change                                                                                  |
| Show Full Player Names          | <u>On</u><br>Off                     | Default : <u>On</u> - no need to change                                                                     |
| Show Wagon Wheels               | On                                   | Default : <b>On</b> – change to Off                                                                         |
|                                 | <u>Off</u>                           | Bejaute. <u>on</u> change to off                                                                            |
| Match Settings                  |                                      | 1 Day Game : 25 Over Match                                                                                  |
| Overs Per Innings               | Refer Notes at Right                 | 1-Day Game : <u>35</u> Over Match<br>2-Day Game : <u>70</u> Over Match                                      |
| Super Over                      | Off                                  | Check - set to Off                                                                                          |
| ·                               | -                                    | 1-Day Game : <b>7</b> (35 Over Match)                                                                       |
| Max overs per bowler            | Refer Notes at Right                 | 2-Day Game : ∞ (70 Over Match)                                                                              |
| Balls per over                  | 6                                    | Check - set to 6                                                                                            |
| Wide Value                      | 1                                    | Check - set to 1                                                                                            |
| Wide Value (Final Over)         | 1                                    | Check - set to 1                                                                                            |
| No Ball value                   | 1                                    | Check - set to 1                                                                                            |
| No Ball value (Final Over)      | 1                                    | Check - set to 1                                                                                            |
| Re-Bowl NBs                     | <u>On</u><br>Off                     | Set to <u>On</u>                                                                                            |
|                                 | <u>On</u>                            |                                                                                                    |
| Re-Bowl NBs (Final Over)        | Off                                  | Set to <u>On</u>                                                                                            |
| Re-Bowl WDs                     | <u>On</u><br>Off                     | Set to <u>On</u>                                                                                            |
|                                 | <u>On</u>                            |                                                                                                    |
| Re-Bowl WDs - Final Over        | Off                                  | Set to <u>On</u>                                                                                            |
| No Balls count as balls         | On<br>On                             | Set to <b>On</b>                                                                                            |
| faced                           | Off                                  |                                                                                                    |
| Wides count as balls faced      | <u>On</u><br>Off                     | Set to <u>On</u>                                                                                            |
| Overs per pair (Pairs Only)     | 4                                    | Default is 4, but does not apply in DVCA - leave "as is"                                                    |
| Max balls per batter            | ∞                                    | Check - set to "Unlimited"                                                                                  |
| Max runs per batter             | ∞                                    | Check - set to Unlimited  Check - set to "Unlimited"                                                        |
| Max balls per over              | 8                                    |                                                                                                    |
| iviax balls per over            |                                      | Check - set to " <u>Unlimited</u> "                                                                         |
| Allow Last Man Standing         | On<br><u>Off</u>                     | Should be set to <u>Off</u>                                                                                 |
| Multiple Dismissals             | On<br>Off                            | Should be set to <u>Off</u>                                                                                 |
| Max dismissals per batter       | Off                                  | Setting this to off will disable below options                                                              |
| ·                               | N/A – Greyed Out                     | Does not Apply if "Multiple Dismissals" is <b>Off</b> Does not Apply if "Multiple Dismissals" is <b>Off</b> |
| Starting runs per innings       | N/A – Greyed Out<br>N/A – Greyed Out | Does not Apply if "Multiple Dismissals" is <b>Off</b> Does not Apply if "Multiple Dismissals" is <b>Off</b> |
| Runs lost per wicket            | <u> </u>                             |                                                                                                    |
| Runs gained per wicket          | N/A – Greyed Out                     | Does not Apply if "Multiple Dismissals" is <b>Off</b>                                                       |
| Penalised wickets per<br>player | N/A – Greyed Out                     | Does not Apply if "Multiple Dismissals" is <b>Off</b>                                                       |
| Change strike after a wicket    | N/A – Greyed Out                     | Does not Apply if "Multiple Dismissals" is <b>Off</b>                                                       |